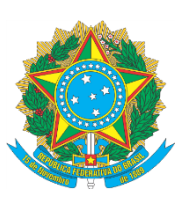

River College aqui para acessar o texto atualizado

# **CONSELHO SUPERIOR DA JUSTIÇA DO TRABALHO**

## **ATO CONJUNTO TST.CSJT.GP Nº 25, DE 29 DE MAIO DE 2017**

Dispõe sobre a Política de Suporte ao Sistema Processo Judicial Eletrônico (PJe) na Justiça do Trabalho, institui o Manual de Gestão de Demandas de Sistemas Satélites do PJe na Justiça do Trabalho e dá outras providências.

## O **PRESIDENTE DO TRIBUNAL SUPERIOR DO TRABALHO E DO CONSELHO SUPERIOR DA JUSTIÇA DO TRABALHO**, no uso de suas atribuições legais e regimentais,

Considerando que o Sistema Processo Judicial Eletrônico (PJe) na Justiça do Trabalho encontra-se em fase de expansão no Tribunal Superior do Trabalho e consolidação nos Tribunais Regionais do Trabalho;

Considerando que o suporte técnico ao Sistema PJe na Justiça do Trabalho deve ser colaborativo e contar com a participação efetiva dos Tribunais;

Considerando que a definição de processos de gerenciamento de serviços de Tecnologia da Informação contribui para reduzir o tempo de resposta e o custo para a solução de incidentes;

Considerando a necessidade de uniformizar os procedimentos relativos à solução de problemas, ao tratamento de indisponibilidade, ao esclarecimento de dúvidas relativas ao funcionamento, à implantação de novas versões e à apresentação de sugestões de melhorias e novas funcionalidades ao Sistema PJe na Justiça do Trabalho,

### **RESOLVE:**

Instituir a Política de Suporte ao Sistema Processo Judicial Eletrônico (PJe) na Justiça do Trabalho e o Manual de Gestão de Demandas de Sistemas Satélites do PJe na Justiça do Trabalho, nos termos deste Ato.

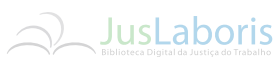

## **SEÇÃO I DAS DISPOSIÇÕES GERAIS**

RENOGADO Art. 1º A política estabelece regras, elementos, papéis e procedimentos que devem ser observados pelos Tribunais nas interações mantidas com as unidades do Conselho Superior da Justiça do Trabalho para obtenção de suporte técnico ao PJe.

> Art. 2° A Coordenadoria Técnica do PJe é responsável por informar os Coordenadores e Administradores do Sistema nos Tribunais acerca de eventuais inconsistências e soluções de contorno para o uso regular do PJe.

> Art. 3º. O registro de ocorrências para fins de suporte ao PJe deve ser feito por meio do software Jira/CSJT, mantido pelo Conselho Superior da Justiça do Trabalho, obedecendo a seguinte a classificação: (*[Redação dada pelo Ato Conjunto n. 1/TST.CSJT.GP, de](https://hdl.handle.net/20.500.12178/148592)  [18 de janeiro de 2019](https://hdl.handle.net/20.500.12178/148592)*)

I.I - Problema na instalação; II.II - Incidente; III.III - Segurança; IV.IV - Defeito em homologação; V.V - Defeito em produção; VI.VI - Dúvida; VII.VII - Infraestrutura; VIII.VIII - Crise.

§ 1º Para efetivar o registro de uma ocorrência deve-se utilizar o Projeto PJEKZ, existente no software JIRA. (*[Redação dada pelo Ato Conjunto n. 1/TST.CSJT.GP, de](https://hdl.handle.net/20.500.12178/148592)  [18 de janeiro de 2019](https://hdl.handle.net/20.500.12178/148592)*)

§ 2º Os Tribunais que se encontrarem em desconformidade com o artigo 21 do presente Ato estão autorizados a registrar somente ocorrências da classe "Problema na Instalação" (inciso I), sendo que qualquer outra *issue* de classificação diversa deverá ser fechada em caráter definitivo, sem análise de mérito. (*[Redação dada pelo Ato Conjunto n.](https://hdl.handle.net/20.500.12178/148592)  [1/TST.CSJT.GP, de 18 de janeiro de 2019](https://hdl.handle.net/20.500.12178/148592)*)

§ 3º As ocorrências abertas pelo Tribunal Superior do Trabalho (TST) terão tratamento prioritário por parte do Conselho Superior da Justiça do Trabalho, bem como pela Secretaria-Geral Judiciária e Secretaria de Tecnologia da Informação e Comunicação do TST. (*[Incluído pelo Ato Conjunto n. 29/TST.CSJT.GP, de 27 de setembro de 2019](https://hdl.handle.net/20.500.12178/162590)*)

Art. 4º As sugestões de melhoria ou acréscimo de funcionalidades do PJe identificadas pelos Tribunais Regionais ou pelo TST devem ser encaminhadas respectivamente ao Comitê Gestor Regional ou ao Comitê Gestor de Sistemas Judiciais do TST (CGSJUD). Caso acolhidas, as propostas devem ser registradas em ata específica.

§ 1º Deliberando favoravelmente quanto às sugestões apresentadas, os Comitês Gestores devem registrar em ata específica e apartada o quanto decidido acerca das propostas de melhoria e acréscimo de funcionalidades no Sistema PJe na Justiça do Trabalho.

§ 2º A Coordenação do Comitê Gestor respectivo realizará o cadastro da sugestão no software Jira/CSJT, exclusivamente no Projeto MELHORIAPJE, para

# **JusLaboris**

Última alteração: Ato Conjunto n. 2/TST.CSJT.GP, de 6 de fevereiro de 2020.

Este texto não substitui o publicado no Diário Eletrônico da Justiça do Trabalho: caderno administrativo [do] Conselho Superior da Justiça do Trabalho, Brasília, DF, n. 2237, p. 1-5, 30 maio 2017.

registrar em *issue* específica cada uma das sugestões de evolução e desenvolvimento de novas funcionalidades no PJe na Justiça do Trabalho devendo -1 novas funcionalidades no PJe na Justiça do Trabalho, devendo obrigatoriamente anexar nas *issues* a ata do Comitê Gestor que deliberou pelo seu encaminhamento ao Comitê Gestor Nacional do PJe na Justiça do Trabalho.

> § 3º As sugestões analisadas pelo CGSJUD serão submetidas ao Comitê Gestor do PJe no TST. As propostas acolhidas serão encaminhadas à Secretaria-Geral Judiciária (SEGJUD), que realizará o registro das propostas em *issue*s específicas no software Jira/CSJT, devendo obrigatoriamente anexar o documento que deliberou pelo seu encaminhamento ao Comitê Gestor Nacional do PJe na Justiça do Trabalho.

> § 4º No registro da *issue*, deverá ser informado o grau de urgência de seu desenvolvimento, bem como requisitos, fluxos, especificações e regras de negócio que fazem parte da melhoria, os quais poderão ser alterados enquanto não iniciado seu desenvolvimento.

> § 5º Uma vez inserida a *issue* no software Jira/CSJT, Projeto MELHORIAPJE, dar-se-á início à análise da sugestão, observando-se as regras e fluxos de tramitação ali estipulados, inclusive quanto ao grau de urgência para seu desenvolvimento.

> § 6º Quaisquer sugestões de melhoria ou acréscimo de funcionalidades no PJe que não observem o procedimento regulamentado por este Ato serão desconsideradas de plano.

> § 7º Aprovada a sugestão, a *issue* será vinculada ao Projeto TRIBUNAIS do software Jira/CSJT, para desenvolvimento e implementação no PJe, observando-se as regras e fluxos de tramitação ali estipulados, bem como a urgência definida pela Coordenação do Comitê Gestor respectivo.

> § 8º Caso a Coordenação Técnica do PJe (CTPJe) conclua que a melhoria ou acréscimo de funcionalidade deva ser tratada como projeto, a *issue* será fechada e a melhoria ou acréscimo de funcionalidade deverá constar de Termo de Abertura de Projeto a ser preenchido pelo Comitê e encaminhado à CTPJe.

> Art. 5º As representações do Colégio de Presidentes e Corregedores dos Tribunais Regionais do Trabalho (COLEPRECOR), do Ministério Público do Trabalho (MPT), da Ordem dos Advogados do Brasil (OAB) e da Advocacia Pública (AGU) poderão encaminhar ao CSJT sugestões de melhoria ou acréscimo de funcionalidades para o Sistema PJe, sem prejuízo da prerrogativa de encaminhamento de solicitações à deliberação dos Comitês Gestores dos Tribunais.

> § 1º A análise e a deliberação acerca das sugestões de melhoria encaminhadas pelos representantes do COLEPRECOR, do MPT, da OAB e da AGU ao Comitê Gestor Nacional do PJe seguirão o procedimento descrito nos parágrafos constantes do Art. 4º deste Ato, inclusive no tocante ao registro e análise de urgência, dispensando-se a anexação de Ata prevista no § 2º do Art. 4º este Ato.

> § 2º Para viabilizar o quanto previsto no caput deste artigo, será criado código de usuário no software Jira/CSJT e conferido acesso ao Projeto MELHORIAPJE, ao representante do COLEPRECOR, do MPT, da OAB e da AGU.

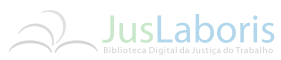

§ 3º O registro e acompanhamento de *issue*s no Projeto MELHORIAPJE é S <sup>3°</sup> O registro e acompanhamento de *issues* no Projeto MELHORIAPJE é de responsabilidade exclusiva dos representantes do COLEPRECOR, do MPT, da OAB e da AGU. da AGU.

> Art. 6º O Conselho Superior da Justiça do Trabalho somente analisará demandas ou solicitações de suporte pertinentes ao PJe se registradas em conformidade com as normas e disposições previstas nesta Política.

> § 1° As solicitações feitas por telefone, e-mail ou outro modo não previsto neste Ato serão desconsideradas de plano.

> § 2° As ocorrências realizadas por meio de comentários feitos em registros de liberação de versão no software Jira/CSJT serão desconsideradas de plano.

> § 3º As ocorrências categorizadas como "Infraestrutura" ou "Crise" somente serão analisadas caso sejam registradas em conformidade com os requisitos mínimos de abertura de demandas (*issue*s) definidos no Guia de Infraestrutura Recomendada, instituído pelo [Ato CSJT.GP.SG nº 342/2014, de 14 de novembro de 2014.](https://hdl.handle.net/20.500.12178/51930)

> Art. 7º As *issue*s referentes à integração do PJe com outros módulos/subsistemas deverão ser cadastradas por meio do software Jira/CSJT, no Projeto SATELITEPJE, necessariamente indicando o respectivo Satélite.

#### **SEÇÃO II DA IMPLANTAÇÃO DE NOVAS VERSÕES**

Art. 8° À Coordenação Nacional Executiva do Processo Judicial Eletrônico na Justiça do Trabalho incumbe o planejamento de novas versões do Sistema, em conjunto com a Secretaria de Tecnologia da Informação e Comunicação do Conselho Superior da Justiça do Trabalho (SETIC).

§ 1° O lançamento de novas versões do PJe será divulgado pela CTPJe, por meio do software Jira/CSJT, no Projeto CSJT, de acordo com cronograma a ser comunicado aos Diretores de TI dos Regionais, também por meio do software Jira/CSJT, no Projeto CSJT, com pelo menos 7 dias de antecedência.

§ 2° A CTPJe será responsável pela adoção das medidas necessárias ao lançamento de cada nova versão, incluindo a divulgação do escopo, procedimentos e requisitos, bem como escala de plantão, se necessário.

§ 3° Na implantação de novas versões do PJe, o Tribunal deverá mobilizar, além de sua equipe operacional, ao menos o Secretário de Tecnologia da Informação e o servidor responsável pela infraestrutura de tecnologia da informação, a fim de acompanhar e retirar impedimentos para conclusão bem sucedida da evolução da versão do PJe, observado o Capítulo III da [Resolução CSJT nº 185/2017.](https://hdl.handle.net/20.500.12178/102716)

§ 4º A liberação de versão do Sistema PJe para implantação em ambiente de produção, será precedida de lançamento por meio de pilotos, ficando à critério da Coordenação Nacional Executiva do PJe (CNEPJe) a definição dos Tribunais partícipes e o

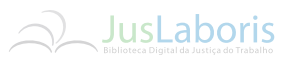

período de avaliação necessário à distribuição nacional. (*[Incluído pelo Ato Conjunto n.](https://hdl.handle.net/20.500.12178/148592) 1/TST.CSJT.GP, de 18 de janeiro de 2019*) *[1/TST.CSJT.GP, de 18 de janeiro de 2019](https://hdl.handle.net/20.500.12178/148592)*)

§ 5º Quando houver defeito que, a critério do Grupo de Negócios Nacional, dificulte sobremaneira ou impeça a realização de atividades no PJe, será liberada versão do sistema que conterá exclusivamente correção de defeitos (hotfix). (*[Incluído pelo Ato Conjunto](https://hdl.handle.net/20.500.12178/148592)  [n. 1/TST.CSJT.GP, de 18 de janeiro de 2019](https://hdl.handle.net/20.500.12178/148592)*)

## **SEÇÃO III DAS INCONSISTÊNCIAS NA INSTALAÇÃO**

Art. 9º As solicitações para solução de inconsistências detectadas durante o processo de instalação ou atualização do Sistema PJe devem ser abertas e categorizadas no software Jira/CSJT como "Problema na Instalação", no Projeto INCIDENTES. (*[Onde se lê](https://hdl.handle.net/20.500.12178/148592)  ["Projeto INCIDENTES", leia-se "Projeto PJEKZ", conforme Ato Conjunto n. 1/TST.CSJT.GP, de](https://hdl.handle.net/20.500.12178/148592)  [18 de janeiro de 2019](https://hdl.handle.net/20.500.12178/148592)*)

§ 1º Registrada a *issue* para tratamento de problema na instalação, a equipe técnica do Tribunal deverá interagir com a Coordenadoria Técnica do PJe, adotando todas as providências necessárias até a solução.

§ 2º É facultado ao Tribunal obter suporte técnico do CSJT nas ações de instalação de versão do PJe, desde que haja disponibilidade da equipe técnica do Conselho, e a solicitação seja encaminhada com no mínimo 15 dias de antecedência da data agendada para a instalação.

§ 3º A solicitação de suporte à instalação encaminhada pelo Tribunal deverá vir acompanhada de plano de trabalho, contendo a sequência cronológica de ações, papéis e responsabilidades das equipes envolvidas (CSJT e TST), bem como a estimativa de horas a serem utilizadas pelos servidores.

§ 4º A demanda de suporte técnico à instalação e o plano de trabalho serão submetidos à análise e deliberação prévia da Presidência do Conselho Superior da Justiça do Trabalho, para fins de eventual autorização para realização de jornada extraordinária por parte dos servidores do CSJT que participarão do trabalho.

## **SEÇÃO IV DA HOMOLOGAÇÃO DE VERSÕES**

Art. 10. A implantação de novas versões do Sistema PJe está condicionada à homologação prévia, técnica e negocial, por parte dos Comitês Gestores do Sistema nos Tribunais, da CTPJe e da CNEPJe, observado o Capítulo III da Resolução CSJT nº [185/2017.](https://hdl.handle.net/20.500.12178/102716)

Parágrafo único. Os Comitês Gestores Regionais deverão juntar relatório de homologação negocial e técnica, assinado pelo seu coordenador e responsável pela TI, de acordo com o padrão definido pela CTPJe, contendo as evidências dos testes, na respectiva subtarefa da *issue* de liberação da versão.

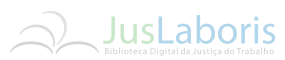

Art. 11. No lançamento de novas versões, a critério da Coordenação Art. 11. No lançamento de novas versões, a critério da Coordenação<br>Nacional Executiva do Processo Judicial Eletrônico na Justiça do Trabalho (CNEPJe), a<br>homologação poderá ser reversos antes homologação poderá ser revezada entre grupos de tribunais, sem prejuízo da participação de Tribunal que voluntariamente deseje homologar o Sistema, de acordo com o agrupamento abaixo:

> I - Grupo A, composto pelos Tribunais Regionais do Trabalho da 2ª, 3ª, 6ª, 7ª, 8ª, 13ª, 16ª e 19ª Regiões.

> II - Grupo B, composto pelos Tribunais Regionais do Trabalho da 4ª, 9ª, 12ª, 14ª, 15ª, 17ª, 21ª e 23ª Regiões.

> III - Grupo C, composto pelos Tribunais Regionais do Trabalho da 1ª, 5ª, 10ª, 11ª, 18ª, 20ª, 22ª e 24ªRegiões.

> § 1º O agrupamento de tribunais poderá ser revisto em função da quantidade de processos que tramitem no Sistema PJe em cada Corte.

> § 2º A escala de revezamento será definida pela CNEPJe e buscará equalizar a quantidade de versões homologadas pelos grupos.

> § 3º Os tribunais de um mesmo agrupamento poderão se organizar para dividir e compartilhar o esforço de homologação de novas versões.

> § 4º O agrupamento de tribunais que homologar o Sistema poderá, total ou parcialmente, ser piloto do uso em produção da versão do PJe.

> § 5º O Tribunal Superior do Trabalho, em razão de suas peculiaridades, não integrará qualquer grupo.

> Art. 12. Durante o respectivo período de homologação pelos Tribunais, na hipótese do surgimento de inconsistências oriundas da versão, as solicitações devem ser abertas no software Jira/CSJT como "Defeito em Homologação. (*[Redação dada pelo Ato](https://hdl.handle.net/20.500.12178/148592)  [Conjunto n. 1/TST.CSJT.GP, de 18 de janeiro de 2019](https://hdl.handle.net/20.500.12178/148592)*)

> § 1º Somente serão analisadas as demandas deste tipo abertas durante o período de homologação. (*[Redação dada pelo Ato Conjunto n. 1/TST.CSJT.GP, de 18 de janeiro](https://hdl.handle.net/20.500.12178/148592)  [de 2019](https://hdl.handle.net/20.500.12178/148592)*)

> § 2º É vedado o registro de inconsistências encontradas na versão de produção como *issue* de "Defeito em Homologação", sob pena de sumário encerramento da demanda. (*[Redação dada pelo Ato Conjunto n. 1/TST.CSJT.GP, de 18 de janeiro de 2019](https://hdl.handle.net/20.500.12178/148592)*)

> § 3º A criticidade e a urgência do defeito serão avaliadas pelo Grupo Nacional de Negócios, com base nas evidências anexadas à *issue*, rotulando o grau de urgência numa escala de 1 a 20, utilizando um maior número para indicar o que for mais prioritário. (*[Redação dada pelo Ato Conjunto n. 1/TST.CSJT.GP, de 18 de janeiro de 2019](https://hdl.handle.net/20.500.12178/148592)*)

> § 4º Apenas serão validados tecnicamente os defeitos em homologação que possuírem minimamente os campos obrigatórios preenchidos adequadamente. (*[Redação](https://hdl.handle.net/20.500.12178/148592)  [dada pelo Ato Conjunto n. 1/TST.CSJT.GP, de 18 de janeiro de 2019](https://hdl.handle.net/20.500.12178/148592)*)

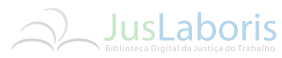

§ 5º Toda *issue* aberta sem conter as evidências necessárias à compreensão S <sup>5°</sup> Toda *issue* aberta sem conter as evidências necessárias à compreensão<br>da demanda será sumariamente encerrada. (*Redação dada pelo Ato Conjunto n.*<br>1/TST.CSIT.GP de 18 de ianeiro de 2010 *[1/TST.CSJT.GP, de 18 de janeiro de 2019](https://hdl.handle.net/20.500.12178/148592)*)

## **SEÇÃO V DAS DÚVIDAS E ESCLARECIMENTOS**

Art. 13. As dúvidas relativas ao uso e à configuração do PJe nos Tribunais devem ser encaminhadas, preliminarmente, aos administradores do Sistema no respectivo Órgão para análise e esclarecimentos.

Parágrafo único. Em caso de inviabilidade ou insuficiência de resposta interna, os questionamentos devem ser abertos e categorizados no Jira/CSJT como "Dúvida", anexando-se à *issue* os fundamentos da inviabilidade ou cópia da resposta interna considerada insuficiente.

#### **SEÇÃO VI DAS INCONSISTÊNCIAS DE INFRAESTRUTURA**

Art. 14. As solicitações para solução de inconsistências relacionadas à infraestrutura do Serviço PJe devem ser abertas e categorizadas no software Jira/CSJT como "Infraestrutura", desde que não se enquadrem como "Crise".

§ 1º Caberá preliminarmente ao Tribunal empreender os esforços iniciais no sentido de tentar resolver as inconsistências que afetem a infraestrutura do Sistema, inclusive adotando medidas de contingência ou contorno necessárias ao pronto restabelecimento do Sistema PJe.

§ 2º As equipes do Tribunal envolvidas na solução da inconsistência deverão verificar previamente se as configurações de ambiente do PJe estão de acordo com as definições e parâmetros estabelecidos no Guia de Infraestrutura Recomendada, instituído por meio do [Ato CSJT.GP.SG nº 342/2014, de 14 de novembro de 2014.](https://hdl.handle.net/20.500.12178/51930)

§ 3º Caso o PJe não seja restabelecido com brevidade, o Tribunal deverá abrir a respectiva *issue* no software Jira/CSJT, em conformidade com o caput deste artigo e, em seguida, contatar a CTPJe para as providências pertinentes ao suporte.

§ 4º Caberá exclusivamente à equipe de Infraestrutura do próprio Tribunal realizar a primeira análise da ocorrência do tipo "Infraestrutura".

§ 5º Para que haja a prestação do serviço de suporte, a abertura da *issue* no software Jira/CSJT deverá conter, de forma detalhada, o ponto exato que gera a inconsistência a ser verificada pela CTPJe, assim como os esforços iniciais empreendidos pelas equipes do Tribunal.

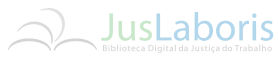

Última alteração: Ato Conjunto n. 2/TST.CSJT.GP, de 6 de fevereiro de 2020.

Este texto não substitui o publicado no Diário Eletrônico da Justiça do Trabalho: caderno administrativo [do] Conselho Superior da Justiça do Trabalho, Brasília, DF, n. 2237, p. 1-5, 30 maio 2017.

## **SEÇÃO VII DOS INCIDENTES**

RENOGADO Art. 15. As solicitações para solução de inconsistências ocorridas em ambiente de produção do PJe deverão ser registradas e categorizadas no software Jira/CSJT como "Incidente", no Projeto INCIDENTES. (*[Onde se lê "Projeto](https://hdl.handle.net/20.500.12178/148592)  [INCIDENTES", leia-se "Projeto PJEKZ", conforme Ato Conjunto n. 1/TST.CSJT.GP, de 18 de](https://hdl.handle.net/20.500.12178/148592)  [janeiro de 2019](https://hdl.handle.net/20.500.12178/148592)*)

> § 1º Caberá à equipe de Sustentação Remota do próprio Tribunal realizar a primeira análise da ocorrência do tipo "Incidente", sem prejuízo do envolvimento da equipe de infraestrutura do Tribunal, se necessário.

> § 2º A solução dos incidentes registrados será conduzida prioritariamente pelas equipes internas do Tribunal, sendo facultada a solicitação de apoio técnico do CSJT.

> § 3º Os Tribunais serão responsáveis por manter equipe mínima de Sustentação Remota, compatível com o porte do Tribunal, adotando todas as medidas necessárias à capacitação dos técnicos, conforme art. 32 da [Resolução CSJT n. 185/2017.](https://hdl.handle.net/20.500.12178/102716)

> § 4º As inconsistências que possuem causa identificada devem ser analisadas pela área, grupo ou comitê de negócios do Tribunal que, comprovando a inconformidade, deverá:

> a)primeiramente, verificar se há alguma *issue* do tipo "Defeito em Produção" que esteja tratando de incidente(s) semelhante(s);

> > b)caso haja, fazer referência ao(s) incidente(s) registrado(s) pelo Tribunal;

c)caso contrário, registrar a inconsistência como nova ocorrência, classificando-a como "Defeito em Produção", vinculando o(s) incidente(s) registrado(s) pelo Tribunal, e informando o(s) caso(s) de teste, o módulo do sistema e a versão afetada.

### **Seção VIII DOS DEFEITOS EM PRODUÇÃO**

Art. 16. As solicitações de correção de inconsistências analisadas e já constatadas pela área, grupo ou comitê de negócios do Tribunal, desde que ocorridas em ambiente de produção do PJe, deverão ser registradas e categorizadas no software Jira/CSJT como "Defeito em Produção".

§ 1º As ocorrências registradas como "Defeito em Produção" serão inicialmente analisadas, priorizadas e validadas tecnicamente pelo CSJT para posterior desenvolvimento.

§ 2º As ocorrências registradas como "Defeito em Produção" só poderão ser validadas tecnicamente se possuírem os seguintes campos preenchidos: Módulo, Versão Afetada e Casos de Teste. Os casos de teste deverão estar devidamente cadastrados na plataforma de testes mantida pelo CSJT.

Art. 17.O processo de correção das *issue*s classificadas como "Defeito em Produção" poderá ser conduzido pela equipe técnica do CSJT ou pelas equipes técnicas de

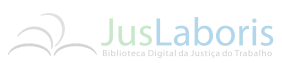

desenvolvimento remoto dos Tribunais parceiros, conforme os respectivos Acordos de Cooperação Técnica e a critério da CNEPJe. Cooperação Técnica e a critério da CNEPJe.

Parágrafo único. No processo de priorização da demanda, a definição da equipe técnica que desenvolverá a solução para o "Defeito em Produção" considerará como requisito o Tribunal que se encontra responsável, por ora, em corrigir as demandas alusivas ao mesmo módulo indicado na referida *issue*.

## **SEÇÃO IX DO SUPORTE E MANUTENÇÃO DE SISTEMAS SATÉLITES SOB RESPONSABILIDADE DE TRIBUNAL**

Art. 18. Define-se como Sistema Satélite todo sistema periférico que tenha relação e/ou integração negocial ou funcional com o PJe e que tenha sido homologado e distribuído pelo CSJT para funcionamento em conjunto com o PJe. (*[Redação dada pelo Ato](https://hdl.handle.net/20.500.12178/148592)  [Conjunto n. 1/TST.CSJT.GP, de 18 de janeiro de 2019](https://hdl.handle.net/20.500.12178/148592)*)

§ 1º O Sistema Satélite está sob a responsabilidade de suporte e manutenção de um Tribunal, mediante Acordo de Cooperação Técnica específico, com cláusula de nível de serviço, celebrado com o CSJT. (*[Redação dada pelo Ato Conjunto n. 1/TST.CSJT.GP, de 18](https://hdl.handle.net/20.500.12178/148592)  [de janeiro de 2019](https://hdl.handle.net/20.500.12178/148592)*)

§ 2º A *issue* de liberação de nova versão do PJe fará referência à tabela de compatibilidade, contendo as respectivas versões dos Sistemas Satélites homologadas pela Justiça do Trabalho. (*[Redação dada pelo Ato Conjunto n. 1/TST.CSJT.GP, de 18 de janeiro de](https://hdl.handle.net/20.500.12178/148592)  [2019](https://hdl.handle.net/20.500.12178/148592)*)

§ 3º Os critérios de integração dos Sistemas Satélites com o PJe deverão ser submetidos à análise prévia do CSJT. (*[Redação dada pelo Ato Conjunto n. 1/TST.CSJT.GP, de](https://hdl.handle.net/20.500.12178/148592)  [18 de janeiro de 2019](https://hdl.handle.net/20.500.12178/148592)*)

Art. 19. É facultado o lançamento de versões de sistemas satélite em dissonância com a liberação de versão do Sistema PJe, mediante autorização da Coordenação Nacional Executiva, desde que seja garantida a compatibilidade do satélite com a última versão em ambiente de produção do Sistema PJe. (*[Redação dada pelo Ato](https://hdl.handle.net/20.500.12178/148592)  [Conjunto n. 1/TST.CSJT.GP, de 18 de janeiro de 2019](https://hdl.handle.net/20.500.12178/148592)*)

#### **SEÇÃO X DOS PROBLEMAS RELATIVOS A CRISE**

Art. 20. As solicitações para solução de situações críticas de indisponibilidade tecnicamente documentadas pelo Tribunal devem ser abertas e categorizadas no software Jira/CSJT como "Crise".

§ 1º Enquadram-se nessa categoria inconsistências que, cumulativamente, causem indisponibilidade total ou parcial, impactem um grande número de usuários, e não haja possibilidade de adoção de medidas de contorno pelo próprio Tribunal.

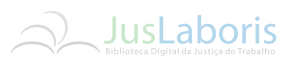

§ 2º A análise da inconsistência por parte da CTPJe não será iniciada até que S 2º A análise da inconsistência por parte da CTPJe não será iniciada até que<br>os requisitos mínimos para abertura deste tipo de demanda sejam atendidos, e que o<br>responsável nela unidade gestora da infantativa da TPJ responsável pela unidade gestora de informática do Tribunal registre ciência na ocorrência aberta pelo Órgão.

> § 3º Para que haja a prestação do serviço de suporte, caberá à equipe de infraestrutura do próprio Tribunal realizar a primeira análise da ocorrência do tipo "Crise", empreender e evidenciar os esforços iniciais para contornar o problema e verificar a compatibilidade do seu ambiente tecnológico com o Guia de Infraestrutura Recomendada, instituído por meio do [Ato CSJT.GP.SG nº 342/2014, de 14 de novembro de 2014.](https://hdl.handle.net/20.500.12178/51930)

> § 4º Sempre que solicitado, o Tribunal deverá fornecer todas as informações solicitadas pela CTPIe.

> § 5º Caso as solicitações da CTPJe não sejam atendidas em até 12 horas corridas, a *issue* será fechada de plano.

> § 6º A equipe do Tribunal envolvida na Crise deverá identificar a causa raiz da inconsistência e fornecer subsídios à CTPJe para a respectiva solução.

> § 7º Caso o Tribunal não consiga identificar a causa raiz da inconsistência, a ocorrência será encaminhada, juntamente com a comprovação dos esforços e compatibilidade constantes do § 3º deste artigo, à deliberação da CNEPJe.

# **SEÇÃO X-A DAS OCORRÊNCIAS DE SEGURANÇA**

(*Incluída [pelo Ato Conjunto n. 1/TST.CSJT.GP, de 18 de janeiro de 2019](https://hdl.handle.net/20.500.12178/148592)*)

Art. 20-A. Ocorrências relacionadas a falhas e problemas conhecidos de segurança em ferramentas e componentes do Sistema PJe, detectados durante a sua manutenção ou uso, serão registradas e tratadas pelo grupo de usuários da ferramenta Jira/CSJT denominado "Grupo Técnico de Segurança", formado por servidores da Justiça do Trabalho especialistas em Segurança da Informação e nomeados em ato próprio. (*[Incluído pelo Ato Conjunto n. 1/TST.CSJT.GP, de 18 de janeiro de 2019](https://hdl.handle.net/20.500.12178/148592)*)

Parágrafo único. Uma ocorrência classificada de acordo com o parágrafo anterior permanecerá com visibilidade restrita ao grupo supracitado até a sua resolução definitiva. (*[Incluído pelo Ato Conjunto n. 1/TST.CSJT.GP, de 18 de janeiro de 2019](https://hdl.handle.net/20.500.12178/148592)*)

## **SEÇÃO XI DAS DISPOSIÇÕES FINAIS**

Art. 21. O Conselho Superior da Justiça do Trabalho prestará suporte apenas à versão mais recente liberada para implantação em produção nos Tribunais, assim considerado o versionamento até o segundo número, e dará suporte à versão imediatamente anterior, em caráter transitório, apenas até a data definida no Anexo I para migração pelo Regional. (*[Redação dada pelo Ato Conjunto n. 1/TST.CSJT.GP, de 18 de janeiro de](https://hdl.handle.net/20.500.12178/148592)  [2019](https://hdl.handle.net/20.500.12178/148592)*)

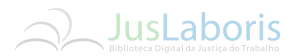

§ 1º O Tribunal deve adotar as providências necessárias à implantação das S 1º O Tribunal deve adotar as providências necessárias à implantação das correções (hotfixes), no prazo máximo de 14 dias corridos, improrrogáveis, sob pena de perda do suporte. (Redação dado tale de 14 dias corridos, imp perda do suporte. (*[Redação dada pelo pelo Ato Conjunto n. 1/TST.CSJT.GP, de 18 de janeiro de](https://hdl.handle.net/20.500.12178/148592)  [2019](https://hdl.handle.net/20.500.12178/148592)*)

> § 2º O Tribunal deverá obrigatoriamente migrar para a versão mais atual nas datas definidas no Anexo I, sob pena de perda de eventual repasse de valores para investimentos pelo Conselho Superior da Justiça do Trabalho até que a situação seja regularizada. (*[Redação dada pelo pelo Ato Conjunto n. 1/TST.CSJT.GP, de 18 de janeiro de 2019](https://hdl.handle.net/20.500.12178/148592)*)

> Art. 22. Na solução das inconsistências relacionadas à indisponibilidade do PJe, o Tribunal deverá adotar tempestivamente todas as medidas necessárias à garantia do acesso remoto à infraestrutura que suporta o Sistema, para análise e providências por parte da CTPJe.

> Parágrafo único. O Tribunal será responsável pela demora ou atraso no restabelecimento do PJe decorrente de dificuldade ou restrição imposta ao acesso remoto dos técnicos do CSJT à infraestrutura do Tribunal.

> Art. 23. O Tribunal, após receber atendimento da CTPJe e tomar ciência das providências que deverão ser adotadas, deverá aplicá-las imediatamente.

> Parágrafo único. Caso o cumprimento das orientações dadas pela CTPJe exija a indisponibilidade total ou parcial do Sistema, o Tribunal deverá programar-se para adotá-las imediatamente ou no primeiro dia não útil após o incidente, divulgando em seu website a correspondente agenda de manutenção programada.

> Art. 24. Nos casos de indisponibilidade total ou parcial do Sistema, ouvida a CNEPJe, o Tribunal deve divulgar em seu website e em sua intranet as causas do incidente e as medidas adotadas para solucioná-lo, informando o prazo estimado de retorno à regular operação do PJe.

> > Art. 25. Não haverá prestação do serviço de suporte ao Tribunal caso sejam

verificadas:

CSJT;

I - divergências em relação ao código-fonte da aplicação distribuído pelo

II – divergências relativas à estrutura de banco de dados definida pelo CSJT;

III - incompatibilidades da infraestrutura dedicada ao PJe instalado no Tribunal com o Guia de Infraestrutura Recomendada, instituído por meio do [Ato](https://hdl.handle.net/20.500.12178/51930)  [CSJT.GP.SG nº 342/2014, de 14 de novembro de 2014;](https://hdl.handle.net/20.500.12178/51930)

IV – uso de sistemas satélites não homologados pelo CSJT.

Parágrafo único. Não se aplica o disposto no caput se o Tribunal estiver utilizando uma infraestrutura parcialmente distinta do GIR, em caráter temporário, condicionada à autorização expressa da CTPJe e da CNEPJe.

Art. 26. Os registros de ocorrências mencionados no artigo 3º, exceto "Crise", quando estiverem pendentes de manifestação do Tribunal e não houver resposta, no prazo de até 7 dias corridos, acerca de questionamento ou sugestão registrada pela CTPJe, por meio de interação no software Jira/CSJT, serão fechados de plano.

# **JusLaboris**

Art. 27. A SETIC/CSJT manterá a Política de Suporte ao PJe, a fim de Art. 27. A SETIC/CSJT manterá a Política de Suporte ao PJe, a fim de aprimorá-la e adequá-la às necessidades de evolução do Sistema, promovendo sua ampla<br>divulgação. divulgação.

> Parágrafo único. O detalhamento dos processos de trabalho relacionados à gestão de demandas do Sistema PJe e seus satélites, assim como o gerenciamento de projetos autorizados pela Coordenação Nacional Executiva está publicado no sítio https://pje.csjt.jus.br/documentacao/, mantido e atualizado pela Coordenação Nacional Executiva. (*[Incluído pelo Ato Conjunto n. 1/TST.CSJT.GP, de 18 de janeiro de 2019](https://hdl.handle.net/20.500.12178/148592)*)

> Art. 28. Os casos excepcionais deverão ser encaminhados à CNEPJe para análise e deliberação, sem prejuízo de ouvir a CTPJe ou submeter o evento à Presidência do CSJT, se necessário.

> Art. 29. Ficam revogados o [Ato CSJT.GP.SG n.º 130/2015](https://hdl.handle.net/20.500.12178/63531) e o Ato [Conjunto TST.CSJT.GP.SG Nº 19/2016.](https://hdl.handle.net/20.500.12178/85693)

> > Art. 30. Este Ato entra em vigor na data de sua publicação.

Publique-se.

Brasília, 29 de maio de 2017.

## **Ministro IVES GANDRA DA SILVA MARTINS FILHO Presidente do Tribunal Superior do Trabalho e do Conselho Superior da Justiça do Trabalho**

Este texto não substitui o publicado no Diário Eletrônico da Justiça do Trabalho.

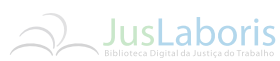

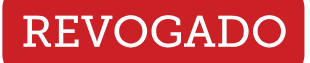

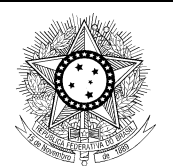

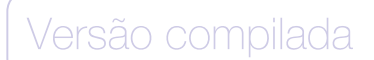

PODER JUDICIÁRIO JUSTIÇA DO TRABALHO CONSELHO SUPERIOR DA JUSTIÇA DO TRABALHO

#### **ANEXO I**

(*Redação dada pelo [Ato Conjunto n. 2/TST.CSJT.GP, de 6 de fevereiro de 2020](https://hdl.handle.net/20.500.12178/167853)*)

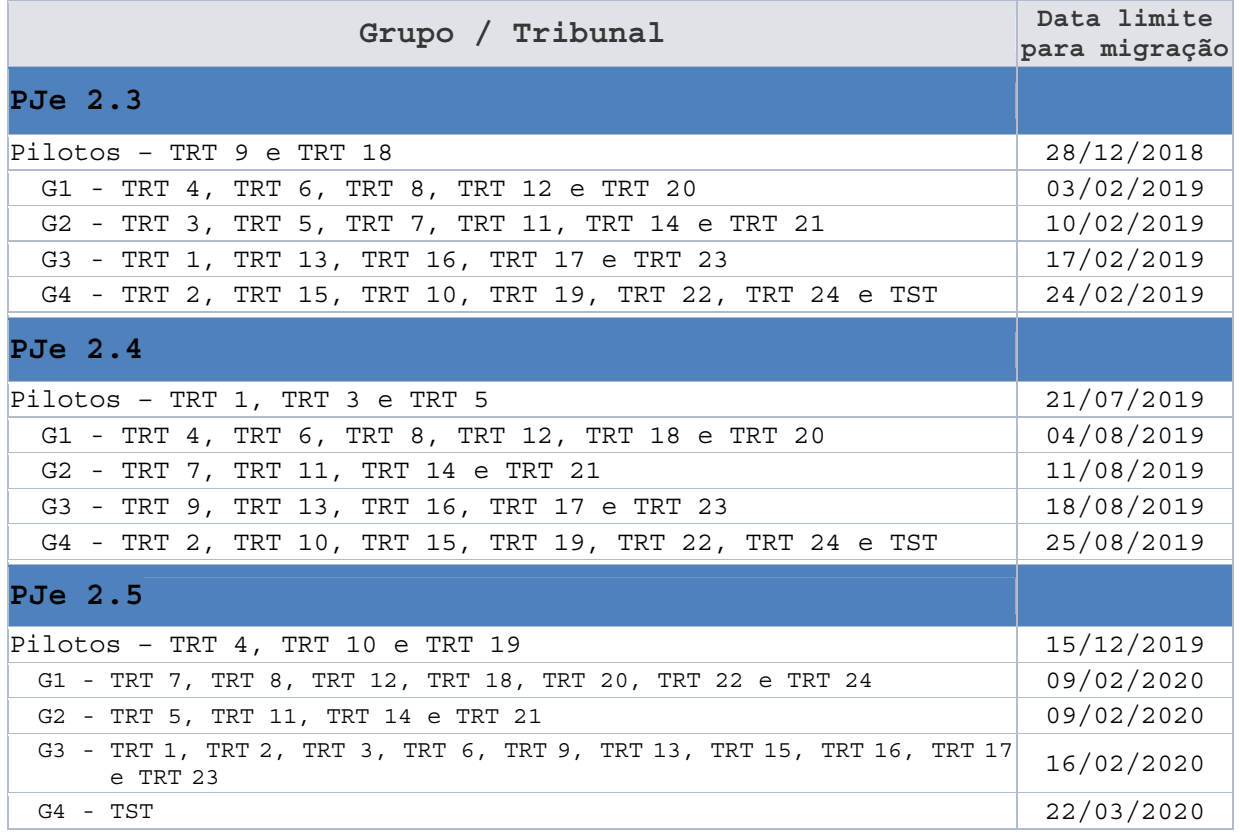